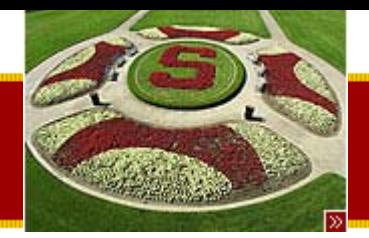

CS193J: Programming in Java Summer Quarter 2003

#### Lecture 8Object Serialization, Threading

#### Manu Kumarsneaker@stanford.edu

Thursday, July 17th, 2003 Copyright © 2003, Manu Kumar

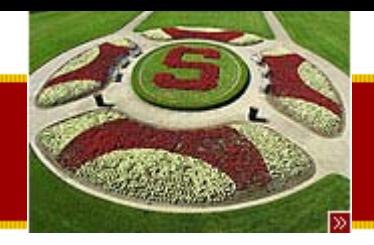

### Handouts

- • 2 Handouts for today!
	- –#19: Threading
	- –#20: Threading 2

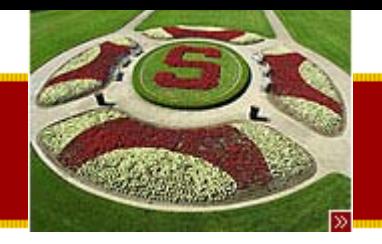

#### • Last Time

–– Continued with Repaint

**Recap** 

- Repaint example code walkthrough
- Erasing
- –– Mouse Tracking
	- DotPanel example code walkthrough
- – Advanced Drawing
	- Region based drawing, Blinking, Smart Repaint
- Assigned Work Reminder
	- HW 2: Java Draw
		- Due before midnight on Wednesday, July 23rd, 2003

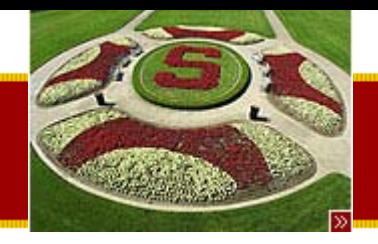

### Lecture-Homework mapping revisited

- HW #2 will use
	- – OOP concepts
		- Inheritance, overriding, polymorphism
		- Abstract classes
	- –– Drawing in Java
		- Layouts
		- paintComponent()
	- –– Event handling
		- Anonymous Inner classes
	- –– Repaint
	- Mouse Tracking
	- –Advanced Drawing
	- –– Object Serialization (Today)

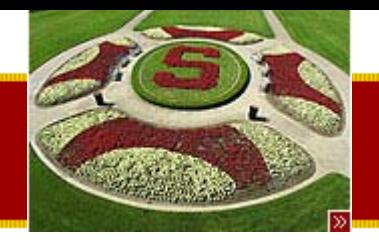

#### • Object Serialization

- –– Cloning
	- Not Dolly, but Java Objects  $\mathbb{\odot}$
- –– Serializing

### • Introduction to Threading

**Today** 

- Motivation
- Java threads
	- Simple Thread Example
- Threading 2
	- Race Conditions
	- –– Locking
	- –– Synchronized Method

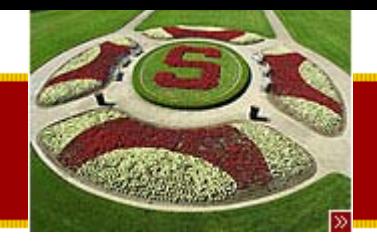

#### Objects and Serialization (Handout #18)

- Equals revisited
	- – $-$  a == b tests for pointer equality only
		- i.e. pointer a and b point to the same location/object
		- This is called "shallow semantics"
	- – boolean Object.equals(Object other)
		- Defined in the Object class
			- – $-$  Default implementation does a == b test (shallow semantics)
		- May override to do "deep comparison"
			- –– Example: String.equals()

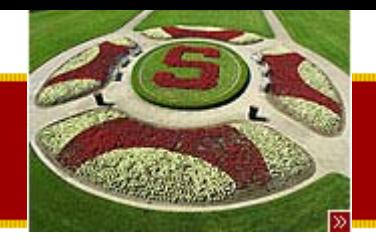

{

**}** 

**STANFORD UNIVERSITY** 

### Calling equals()

String a = "hello"; String  $b = "hello";$ 

```
(a == b) \rightarrow false(a.\text{equals}(b)) \rightarrow \text{true}(b.equals(a)) \rightarrow true
```
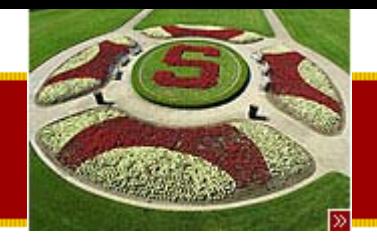

# Equals strategy

- boolean equals(Object other)
	- –– Take Object, return boolean
		- Must have exact prototype for overriding to work
	- –Return true on (this == other)
	- – Use (other instanceof Foo) too test class of other
		- False if not same class
	- – Otherwise do a field-by-field comparison of this and other

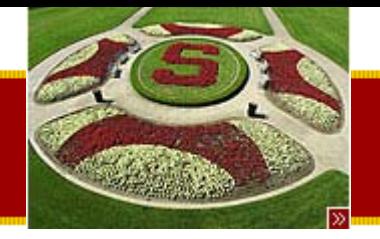

# Student equals() example

// in Student class...

boolean equals(Object obj) {

if (obj  $==$  this) return(true);

if (!(obj instanceof Student)) return(false);

Student other = (Student)obj;

return(other.units == units)

}<br>}

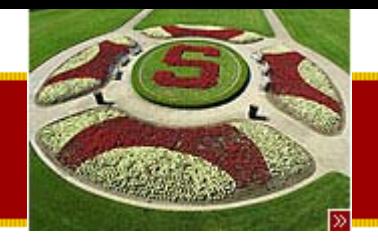

•

# Used to create a copy of an object

- –Not just another pointer to the same object
- –Cloned object has it's own memory space
- •• Lets say Foo b = a.clone();

**Cloning** 

- a == b will return false
- a.equals(b) will return true!
- • Copied object has same state –– But its own memory
- •• We use this in HW#2 for cut-copy-paste!

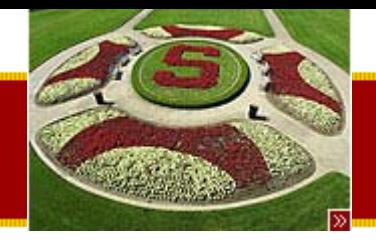

### Cloneable interface

- Used as a marker to indicate that the class implements the clone() method
	- –Not compiler enforced
	- – Object.clone() is pre-built
		- Create a new instance of the right class
		- Assign all fields over with '=' semantics
- •• Object.clone() will do above default behavior
	- – $\hbox{--}$  If class implements the cloneable interface
	- –Otherwise, it will through an exception

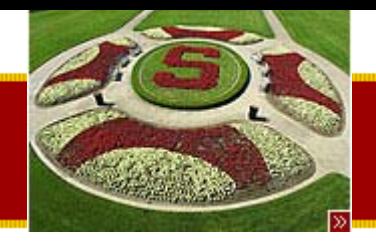

# Implementing clone()

- •• Implement the Cloneable interface
	- – Call the super classes clone method first to copy structure
		- copy = (Class) super.clone()
	- – Copy fields where a simple '=' is not deep enough
		- Example, arrays, arraylists, objects

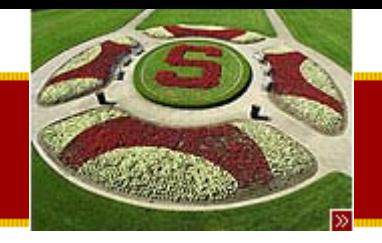

# Alternative approaches

- Copy Constructor
	- MyClass(MyClass myObject)
		- • Construct a new instance of MyClass based on the state of MyObject
- "Factory" method
	- Static method that makes new instances
		- static MyClass newInstance(MyClass myObject)
		- May use constructor internally
- Advantage
	- –Simpler than Object.clone(), no new concepts
- Disadvantage
	- – $-$  Client must know the class of the Object

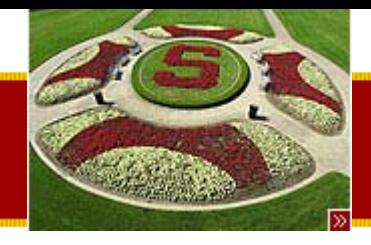

### Eq Code example

// Eq.java

```
/*
```
Demonstrates a simple class that defines equals and clone. \*/

```
public class Eq implements Cloneable {
```
private int a; private int[] values;

```
public Eq(int init) {
     a = init;values = new int[10];
}
```
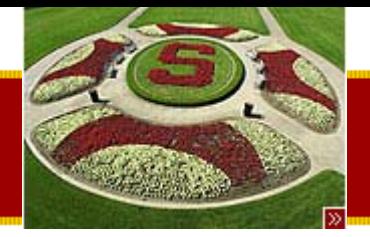

### Eq Code example: equals

```
/*Does a "deep" compare of this vs. the other object.
*/public boolean equals(Object other) {
      if (other == this) return(true);
      if (!(other instanceof Eq)) return(false);
      Eq e = (Eq) other;
      // now test if this vs. eif (a != e.a) return(false);
      if (values.length != e.values.length) return(false);
      for (int i=0; i<values.length; i++) {
                if (values[i] != e.values[i]) return(false);
      }
      return(true);
}
```
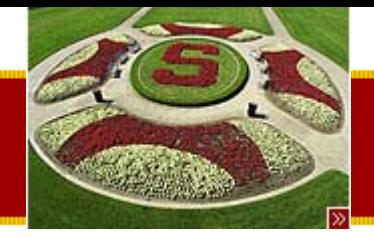

### Eq Code example: clone()

```
/*Returns a deep copy of the object.
*/public Object clone() {
   try {
        // first, this creats the new memory and does '=' on all fields
        Eq copy = (Eq)super.clone();
        // copy the array over -- arrays respond to clone() themselves
        copy.values = (int[]) values.clone();
        return(copy);
   }
   catch (CloneNotSupportedException e) {
        return(null);
   }
}
```
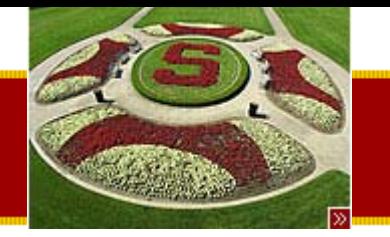

#### Eq Code example

public static void main(String[] args) {

Eq  $x = new Eq(1);$ Eq  $y = new Eq(2)$ ; Eq  $z = (Eq)$  x.clone();

System.out.println(" $x == z" + (x == z)$ ); // false System.out.println("x.equals(z)" + (x.equals(z))); // true

}

}<br>}

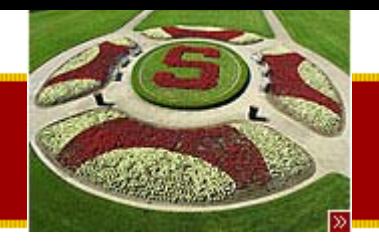

# Serialization

- Motivation
	- – A lot of code involves boring conversion from a file to memory
		- Write code in 106A to translate by hand
		- HW#1 read ASCII file and required parsing
	- – $-$  This is a common problem!
- Java's answer:
	- Serialization
		- Object know how to write themselves out to disk and to read themselves back from disk into memory!
- We use this in HW#2 to load and save!

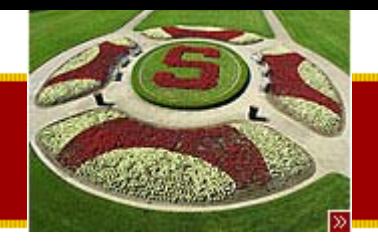

# Serialization / Archiving

- •Objects have state in memory
- •• Serialization is the process of conversting objects into a streamed state (Network, Disk)
	- –– No notion of an address space
	- –No pointers
- Serialization is also called
	- –– Flattening, Streaming, Dehydrate (rehydrate = read), Archiving

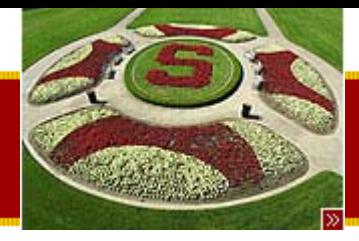

### How it works?

- To write out an object
	- –ObjectOutputStream out;
	- –— out.writeObject(obj)
- To read that object back in
	- –ObjectInputStream in;
	- –obj = in.readObject();
- •• Must be of the same type

– class and version

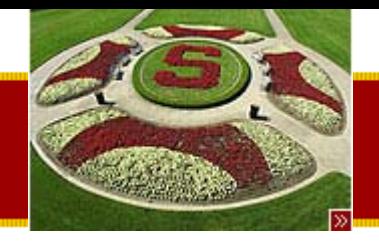

# Java: Automatic Serialization

- Serializable Interface
	- – By implementing this interface a class declares that is it willing to be read/written by automatic serialization machinery
- Automatic Writing
	- –System knows how to recursively write out the state of an object
	- –Recursively follows pointers and writes out those objects too!
	- – $-$  Can handle most built in types
		- int, array, Point etc.
- "transient" keyword to mark a field that should not be serialized
	- – $-$  Transient fields are returned as null on reading
- Override readObject() and writeObject() for customizations
- Versioning
	- –Can detect version changes

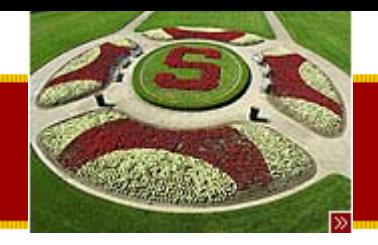

# Circularity: not an issue

• Serialization machinery will take circular references into account and do the right thing!

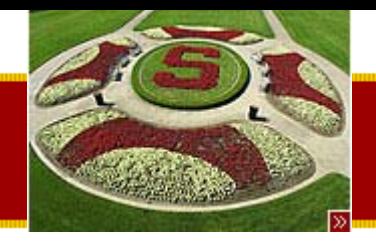

#### Dot example

- Build on DotPanel example!
- saveSerial(File f)
	- – Given a file, write the data model to it with Java serialization.
	- – Makes an Point[] array of points and writes it which avoids the bother of iteration.
		- We use an array instead of the ArrayList to avoid requiring a 1.2 VM to read the file, although maybe the ArrayList would have been fine
- loadSerial(File f)
	- Inverse of saveSerial.
	- –– Reads an Point[] array of Points, and adds them to our data model.

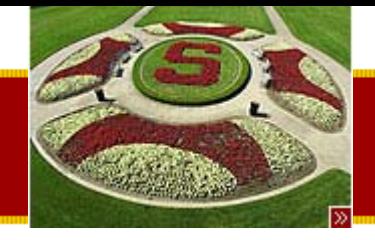

#### Dot example code

```
public void saveSerial(File file) {
```

```
try {
```

```
ObjectOutputStream out = new ObjectOutputStream(
         new FileOutputStream(file));
```
**// Use the standard collection -> array util // (the Point[0] tells it what type of array to return) Point[] points = (Point[]) dots.toArray(new Point[0]);**

```
out.writeObject(points); // serialization!
```

```
out.close(); // polite to close on the way out
setDirty(false);
```

```
}
catch (Exception e) {
         e.printStackTrace();
```
**}**

**}**

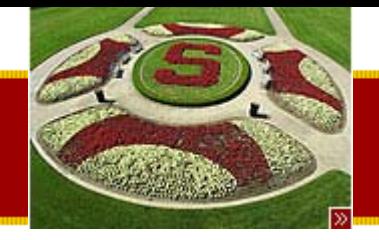

### Dot example code

```
private void loadSerial(File file) {
```
**try {**

```
ObjectInputStream in = new ObjectInputStream(new
FileInputStream(file));
```

```
// Read in the object -- the CT type should be exactly as it was written
      // -- Point[] in this case.
      // Transient fields would be null.Point[] points = (Point[])in.readObject();
      for (int i=0; i < points. length; i++) {
                dots.add(points[i]);
      }
      in.close(); // polite to close on the way out
      setDirty(false);
} catch (Exception e) {
      e.printStackTrace();
```
**}**

**}**

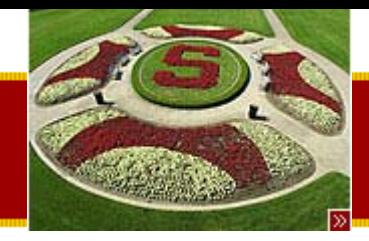

#### HW#2 note

- • CS193J classes for serialization
	- – shield you from the exceptions, but otherwise behave like ObjectOutputStream and ObjectInputStream

```
SimpleObjectWriter w;
SimpleObjectWriter w = 
   SimpleObjectWriter.openFileForWriting(filename);
w.writeObject( < object>) -- write an array or object (Point[] in above
   example)
w.close()
```

```
SimpleObjectReader r;
SimpleObjectReader r = 
   SimpleObjectReader.openFileForReading(filename);
obj = r.readObject() - returns the object written - cast to what it is
   (Point [] in above example)
r.close()
```
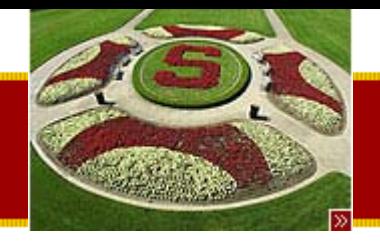

# Threading (Handout #19)

- Introduction to Threading
	- Motivation
	- Java threads
		- Simple Thread Example

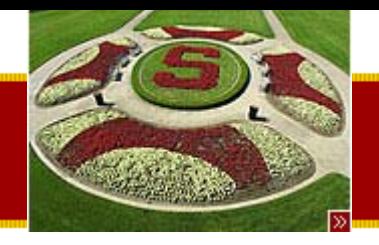

# Faster Computers

- Why are computers today faster than 10 year ago?
	- –– Process improvements
		- Chips are smaller and run faster
	- –– Superscalar pipelining parallelism techniques
		- Doing more than one thing at a time from the one instruction stream
- Instruction Level Parallelism (ILP)
	- – There is a limit to the amount of parallelism that can be extracted from a single instruction stream
		- About 3x to 4x
		- We are well within the diminishing returns region here

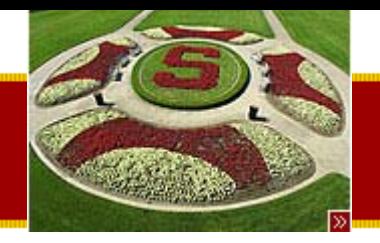

### Hardware Trends

- Moore's Law
	- Moore's Law states that the number of of transistors on a microchip will double every 18 months (Promulgated by Gordon Moore in 1965)
	- – $-$  The density of transistors we can fit per  $\,$ square mm seems to double every 18 months
		- Transistors become smaller and smaller
- What should we do with all these transistors??

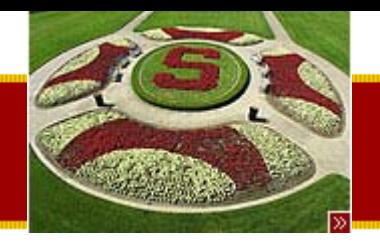

#### Moore's Law at work…

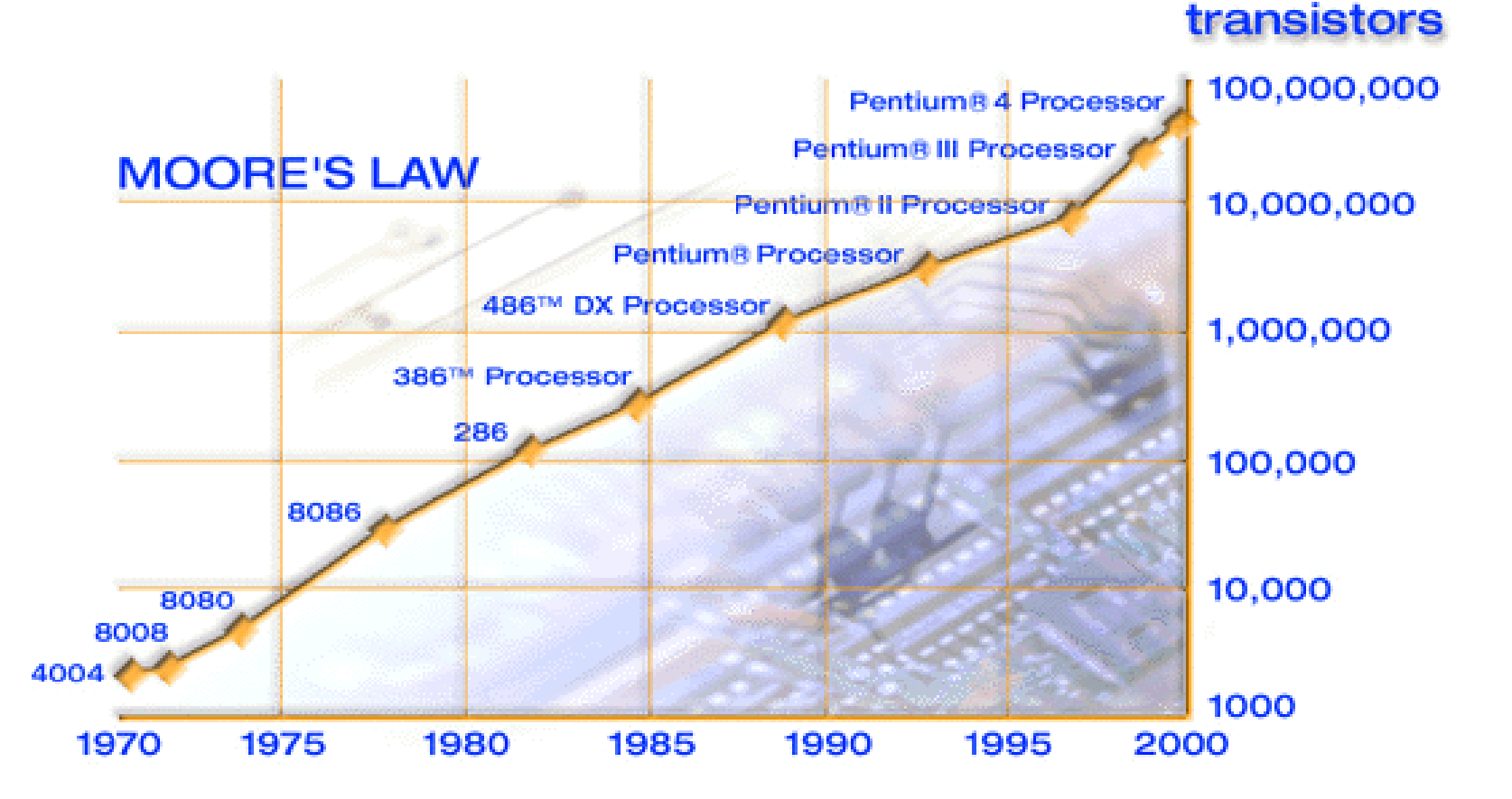

Source: Intel Corporation, http://www.intel.com/research/silicon/mooreslaw.htm

Thursday, July 17th, 2003 Copyright © 2003, Manu Kumar

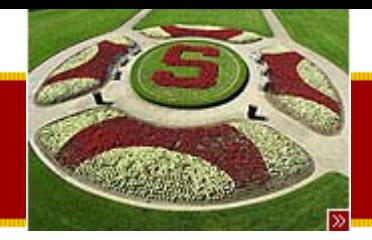

#### In Numbers…

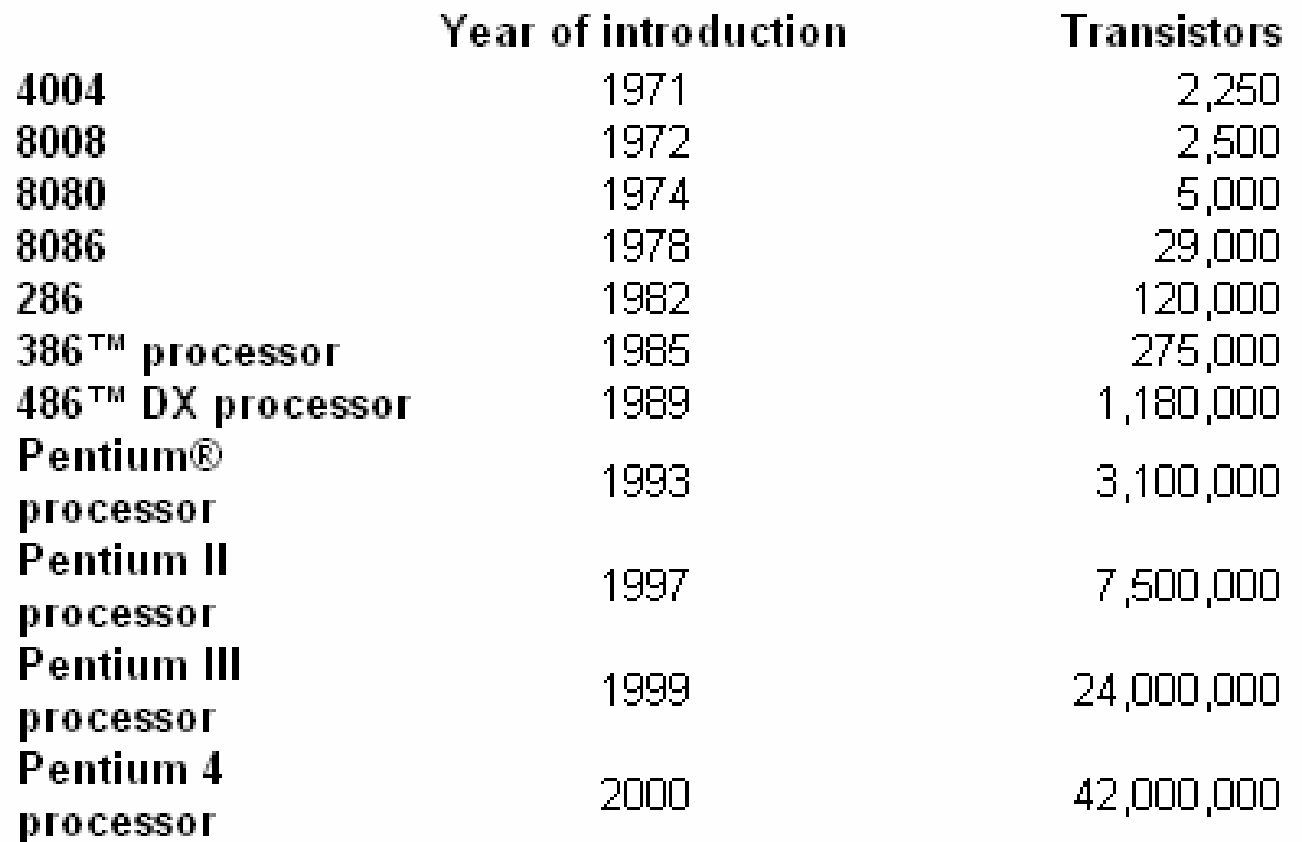

Source: Intel Corporation, http://www.intel.com/research/silicon/mooreslaw.htm

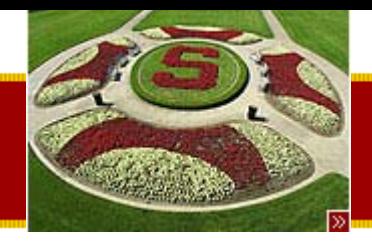

#### In Dollars…

- The cost of a chip is related to its size in square mm
	- – Cost is a super linear function – doubling the size more than doubles the cost
- •Recent processors

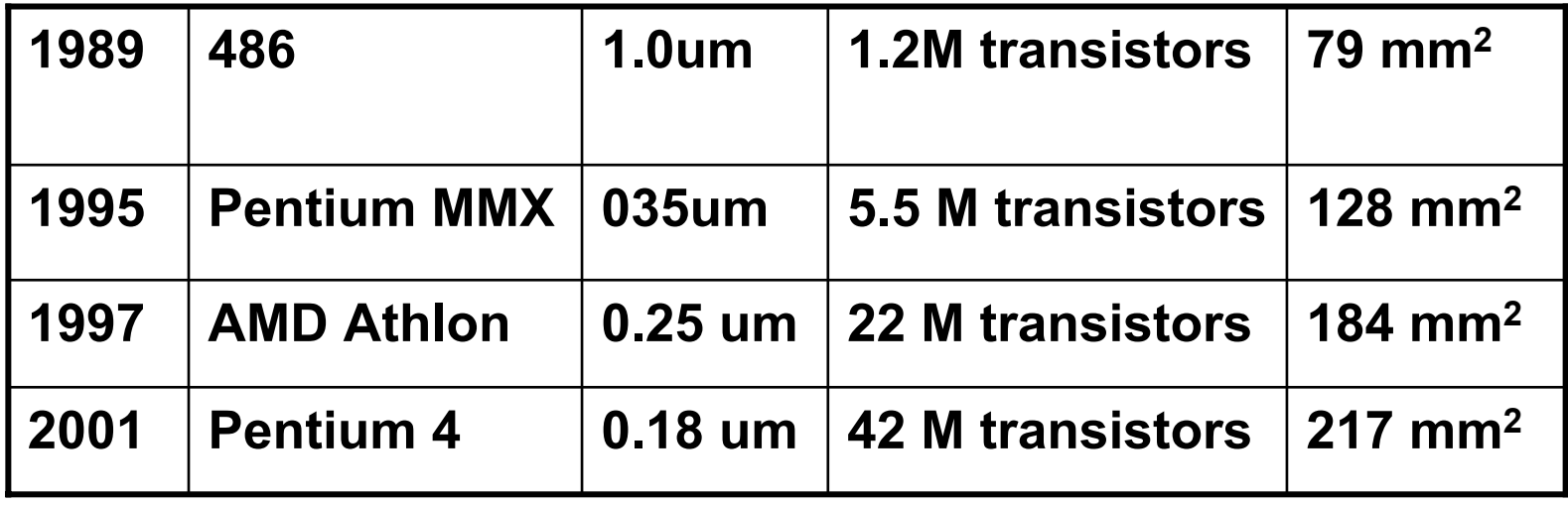

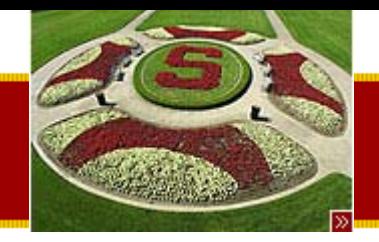

### What can we use transistors for?

- More cache
- More functional units– Instruction Level Parallelism
- Multiple threads
- In 2002, Intel speculated that they could build a 1 billion transistor Itanium chip made of 4 Itanium cores and a huge shared cache

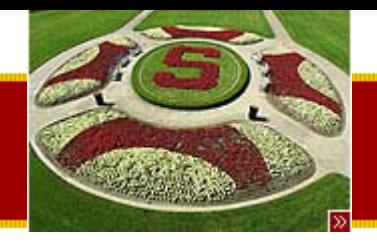

# Hardware vs. Software

- • Writing single threaded software is easier
	- Therefore we have used hardware to drive the performance of software
- Hardware is however hitting a limit
	- –– Not on the number of transistors yet
		- But on how much parallelism it can use based on single-threaded model code
	- – *Programmers must start writing explicitly parallel code in order to take benefit of the improvements in hardware!*

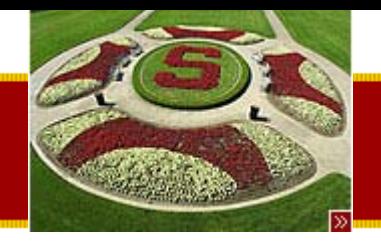

### Hardware concurrency trends

- Multiple CPU's
	- –Cache coherency must make expensive off-chip trip
- Multiple cores on a single chip
	- – $-$  Can share on-chip cache
	- Good way to use up more transistors without doing more design
- Simultaneous Multi-Threading (SMT)
	- – One core with multiple sets of registers
		- Shifts between one thread and another quickly
		- Hide latency by overlapping a few active threads
	- – $-$  HyperThreading (Intel Pentium 4 processor)
- By 2005 2-4 cores with each being 2-4 way multithreaded
	- – $-$  Appears to have 4-16 CPUs

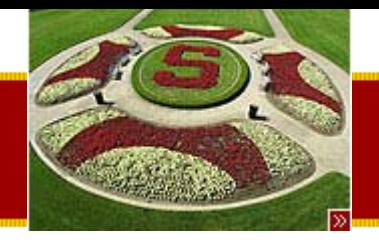

### Software concurrency

#### • Processes

- –Unix-style concurrency
- – $-$  The ability to run multiple applications at once
	- Example: Unix processes launched from a shell, piped to another process
- –– Separate address space
- –Cooperate using read/write streams (pipes)
- –– Synchronization is easy
	- Since there is no shared address space

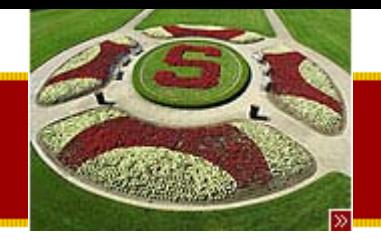

### Threads

- The ability to do multiple things at once within the same application
	- –– Finer granularity of concurrency
- Lightweight
	- –– Easy to create and destroy
- •• Shared address space
	- –– Can share memory variables directly
	- – May require more complex synchronization logic because of shared address space

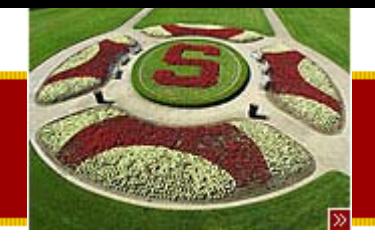

# Advantages of threads…

- Use multiple processors
	- – Code is partitioned in order to be able to use n processors at once
		- This is not easy to do! But Moore's Law may force us in this direction
- Hide network/disk latency
	- While one thread is waiting for something, run the others
	- – $-$  Dramatic improvements even with a single CPU  $\,$ 
		- Need to efficiently block the connections that are waiting, while doing useful work with the data that has arrived
	- – Writing good network codes relies on concurrency!
		- Homework #3b will be a good example of this
- Keeping the GUI responsive
	- –– Separate worker threads from GUI thread

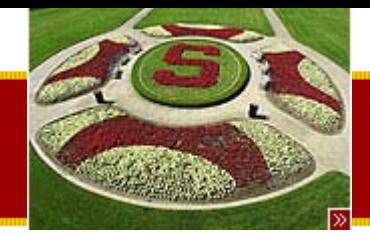

### Why Concurrency is a Hard Problem

- No language construct to alleviate the problem
	- – Memory management can be solved by a garbage collector, no analog for concurrency
- Counter-intuitive
	- –Concurrency bugs are hard to spot in the code
	- –Difficult to get into the concurrency mindset
- No fixed programmer recipe either
- Client may need to know the internal model to use it correctly
	- – $-$  Hard to pass the Clueless-Client test
- Concurrency bugs are random
	- –Show up rarely, often not deterministic/reproducible easily
	- – $-$  Rule of thumb: if something bizarre happens try and note the current state as well as possible

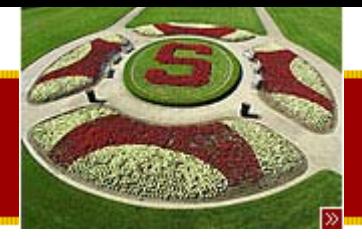

### Java Threads

- Java includes built-in support for threading!
	- – Other languages have threads bolted-on to an existing structure
- VM transparently maps threads in Java to OS threads
	- – Allows threads in Java to take advantage of hardware and operating system level advancements
	- – $-$  Keeps track of threads and schedules them to get CPU time
	- – $-$  Scheduling may be pre-emptive or cooperative

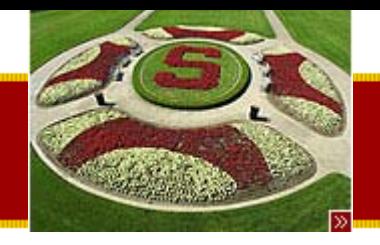

# Current Running Thread

- • "Thread of control" or "Running thread"
	- – $-$  The thread which is currently executing some  $\overline{\phantom{a}}$ statements
- A thread of execution
	- –– Executing statements, sending messages
	- –– Has its own stack, separate from other threads
- A message send sends the current running thread over to execute the code in the receiver

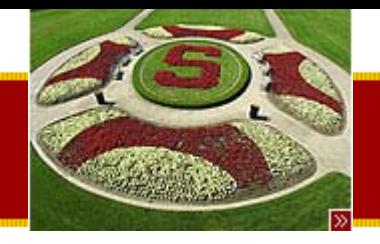

# An idiom explained even more!

- Remember:
	- –public static void main(String[] args)
- Well…
	- – When you run a Java program, the VM creates a new thread and then sends the main(String[] args) message to the class to be run!
	- – Therefore, there is ALWAYS at least one running thread in existence!
		- We can create more threads which can run concurrently

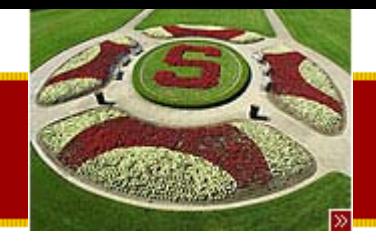

### Java Thread class

- A Thread is just another object in Java
	- – $\hbox{\sf -}$  It has an address, responds to messages etc.
	- Class Thread
		- in the default java.lang package
- A Thread object in Java is a token which represents a thread of control in the VM
	- – We send messages to the Thread object; the VM interprets these messages and does the appropriate operations on the underlying threads in the OS

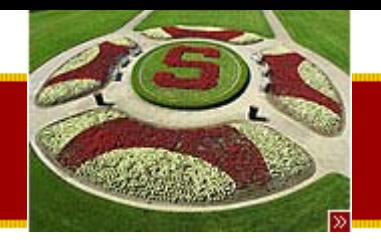

# Creating Threads in Java

- Two approaches
	- –– Subclassing Thread
		- Subclass java.lang.Thread
		- Override the run() method
	- –– Implementing Runnable
		- Implement the runnable interface
		- Provide an implementation for the run() method
		- Pass the runnable object into the constructor of a newThread Object

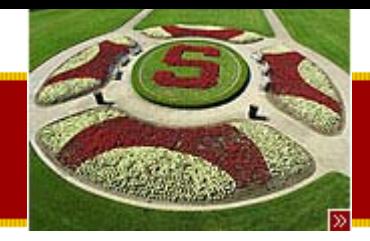

### Why two approaches?

- Remember: Java supports only singleinheritance
	- – $\hbox{--}$  If you need to extend another class, then cannot extend thread at the same time
		- Must use the Runnable pattern
- Two are equivalent
	- – Whether you subclass Thread or implement Runnable, the resulting thread is the same
	- –Runnable pattern just gives more flexibility

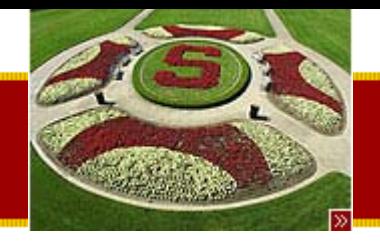

# Thread Lifecycle

- Steps in the lifecycle of a thread
	- –– Instantiate new Thread Object (thread)
		- Subclass of Thread
		- Thread with a runnable object passed in to constructor
	- – Call thread.start()
		- This begins execution of the run() method
	- – Thread finishes or exits when it exits the run() method
		- Idiom run() method will have some form of loop in it!
	- –Optional - thread.sleep or thread.yield()
	- Thread.stop(), thread.suspend() and thread.resume() are deprecated!
		- See

http://java.sun.com/j2se/1.4.1/docs/guide/misc/threadPrimitiv eDeprecation.html

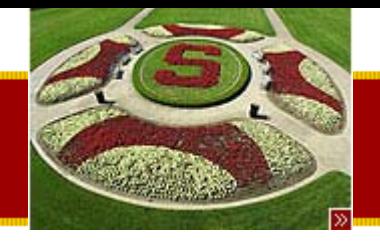

# Thread.currentThread()

- • Static utility method in the Thread class
	- –– Returns a pointer to the Thread object that represents the current thread of control
- Example

int i =  $6;$ int sum =  $7 + 12$ ;  $\frac{1}{2}$  regular computation

Thread me = Thread.currentThread();

// "me" is the Thread object that represents our thread of // control (the thread that computed the sum above)

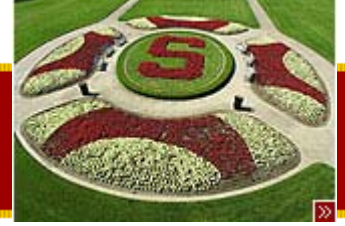

### **Joining**

- Used when a thread wants to wait for another thread to complete its run()
	- – $-$  Sent the thread2.join() message
		- Causes the current running thread to block efficiently until thread2 finishes its run() method
		- Must catch InterruptedException
			- – We will talk about exceptions more later, for now just treat it as an idiom

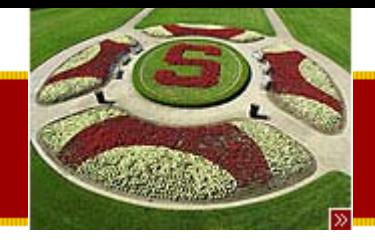

### Join Example

```
// create a threadRunnable runner = new Runnable() {
   public void run() {
        // do something in a loop
   };
Thread t = new Thread(runnner);
```

```
// start a threadt.start();
```

```
// at this point, two threads may be running -- me and t
// wait for t to complete its run
try {
   t.join();
}
catch (InterruptedException ignored) {}
// now t is done (or we were interrupted)
```
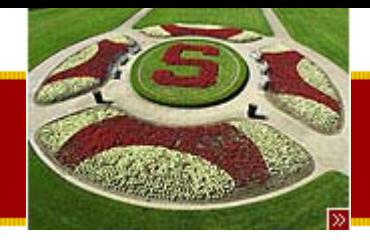

# Simple Thread Example

**/\***

**Demonstrates creating a couple worker threads, running them, and waiting for them to finish.**

```
Threads respond to a getName() method, which returns a string
like "Thread-1" which is handy for debugging.
*/public class Worker1 extends Thread {
   public void run() {
         long sum = 0;
         for (int i=0; i<100000; i++) {
                   sum = sum + i; // do some work
                   // every n iterations, print an update
                   // (a bitwise & would be faster -- mod is slow)
                   if (i%10000 == 0) {
                            System.out.println(getName() + " " + i);
                   }
         }
```
**}**

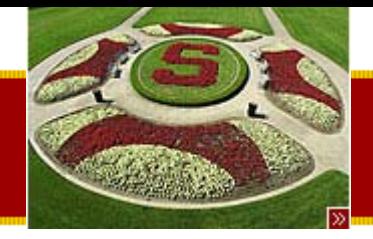

### Simple Thread Example

```
public static void main(String[] args) {
     Worker1 a = new Worker1();
     Worker1 b = new Worker1();
```

```
System.out.println("Starting...");
a.start();
b.start();
```

```
// The current running thread (executing main()) blocks
// until both workers have finishedtry {
         a.join();
         b.join();
}
catch (Exception ignored) {}
System.out.println("All done");
```
**}**

**}**

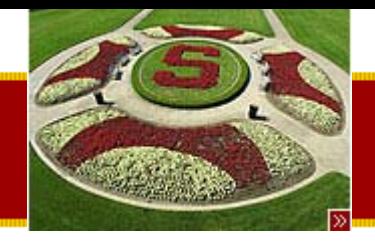

### Simple Thread Example Output

**Starting... Thread-0 0Thread-1 0Thread-0 10000Thread-0 20000Thread-1 10000Thread-0 30000Thread-1 20000Thread-0 40000Thread-1 30000Thread-0 50000Thread-1 40000Thread-0 60000Thread-1 50000Thread-0 70000Thread-1 60000Thread-0 80000Thread-0 90000Thread-1 70000Thread-1 80000Thread-1 90000All done**

Thursday, July 17th, 2003 Copyright © 2003, Manu Kumar

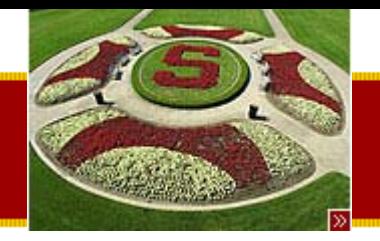

# Threading 2 (Handout #20)

- • Two Threading Challenges
	- Mutual Exclusion
		- Keeping the threads from interfering with each other
		- Worry about memory shared by multiple threads
	- – Cooperation
		- Get threads to cooperate
			- – Typically centers on handing information from one thread to the other, or signaling one thread that the other thread has finished doing something
		- Done using join/wait/notify

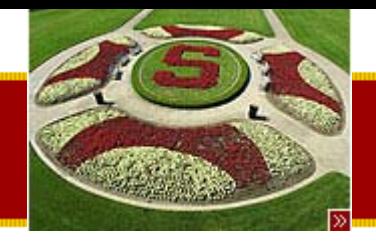

### Critical Section

- • A section of code that causes problems if two or more threads are executing it at the same time
	- – Typically as a result of shared memory that both thread may be reading or writing
- Race Condition
	- When two or more threads enter a critical section, they are supposed to be in a race condition
		- Both threads want to execute the code at the same time, but if they do then bad things will happen

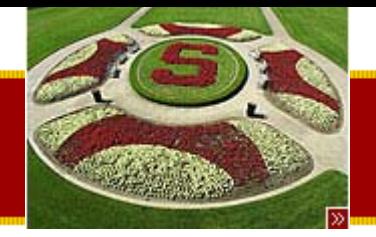

#### Race Condition Example

```
class Pair {
   private int a, b;
   public Pair() {
    a = 0;
    b = 0;
   }
  // Returns the sum of a and b. (reader)
   public int sum() {
    return(a+b);
   }
  // Increments both a and b. (writer)
   public void inc() {
    a++;
    b++;
   }
```
**}**

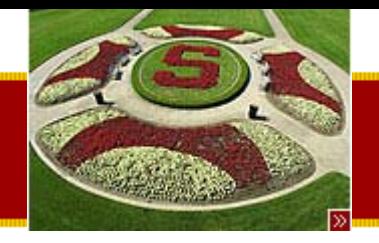

# Reader/Writer Conflict

- • Case
	- – $-$  thread1 runs inc(), while thread2 runs sum()
		- thread2 could get an incorrect value if inc() is half way done
		- This happens because the lines of sum() and inc() interleave
- Note
	- Even a++ and b++ are *not* atomic statements
		- Therefore, interleaving can happen at a scale finer than a single statement!
		- a++ is really three steps: read a, increment a, write a
	- –– Java guarantees 4-byte reads and writes will be atomic
	- This is only a problem if the two threads are touching the same object and therefore the same piece of memory!

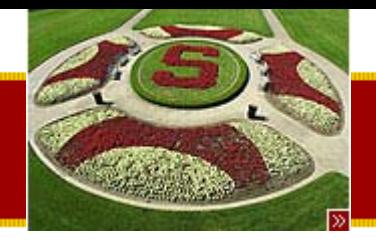

# Writer/Writer Conflict

- Case
	- – $-$  thread1 runs inc() while thread2 runs inc() on  $\,$ the same object
		- The two inc()'s can interleave in order to leave the object in an inconsistent state
- Again
	- a++ is not atomic and can interleave with another a++ to produce the wrong result
	- –– This is true in most languages

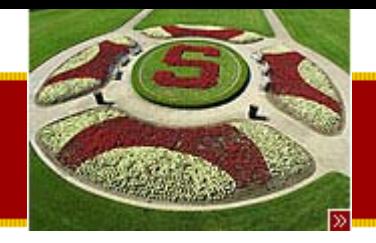

### **Heisenbugs**

- Random Interleave hard to observe
	- $-$  Race conditions depend on having two or more  $\overline{\phantom{a}}$ threads "interleaving" their execution in just the right way to exhibit the bug
		- Happens rarely and randomly, but it happens
	- Interleaves are random
		- Depending on system load and number of processors
		- More likely to observe issue on multi-processor systems
- Tracking down concurrency bugs can be hard
	- – Reproducing a concurrency bug reliable is itself often hard
	- – Need to study the patterns and use theory in order to pre-emptively address the issue

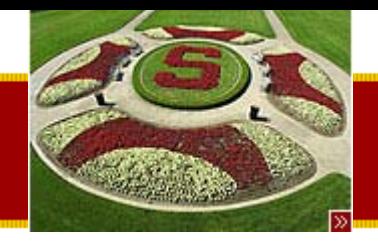

#### Java Locks

- • Java includes built-in support for dealing with concurrency issues
	- –– Includes keywords in order to mark critical sections
	- – $-$  Includes object locks in order to limit access  $\,$ to a single thread when necessary
- • Java designed to encourage use of threading and concurrency
	- Provides the tools needed in order to minimize concurrency pitfalls

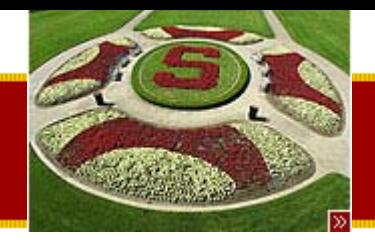

#### Object Lock and Synchronized keyword

- Every Java Object has as lock associated with it
- A "synchronized" keyword respects the lock of the receiver object
	- – For a thread to execute a synchronized method against a receiver, it must first obtain the lock of the receiver
	- The lock is released when the method exits
	- – $-$  If the lock is held by another thread, the calling thread blocks (efficiently) till the other thread exits and the lock is available
	- – Multiple threads therefore take turns on who can execute against the receiver

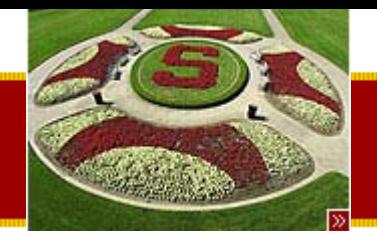

### Receiver Lock

- The lock is in the receiver object
	- Provides mutual exclusion mechanism for multiple threads sending messages to **that object**
	- –Other objects have their own lock
- •• If a method is not sychronized
	- –– The thread will not acquire the lock before executing the method

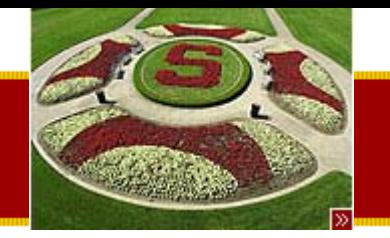

#### Sychronized Method Picture

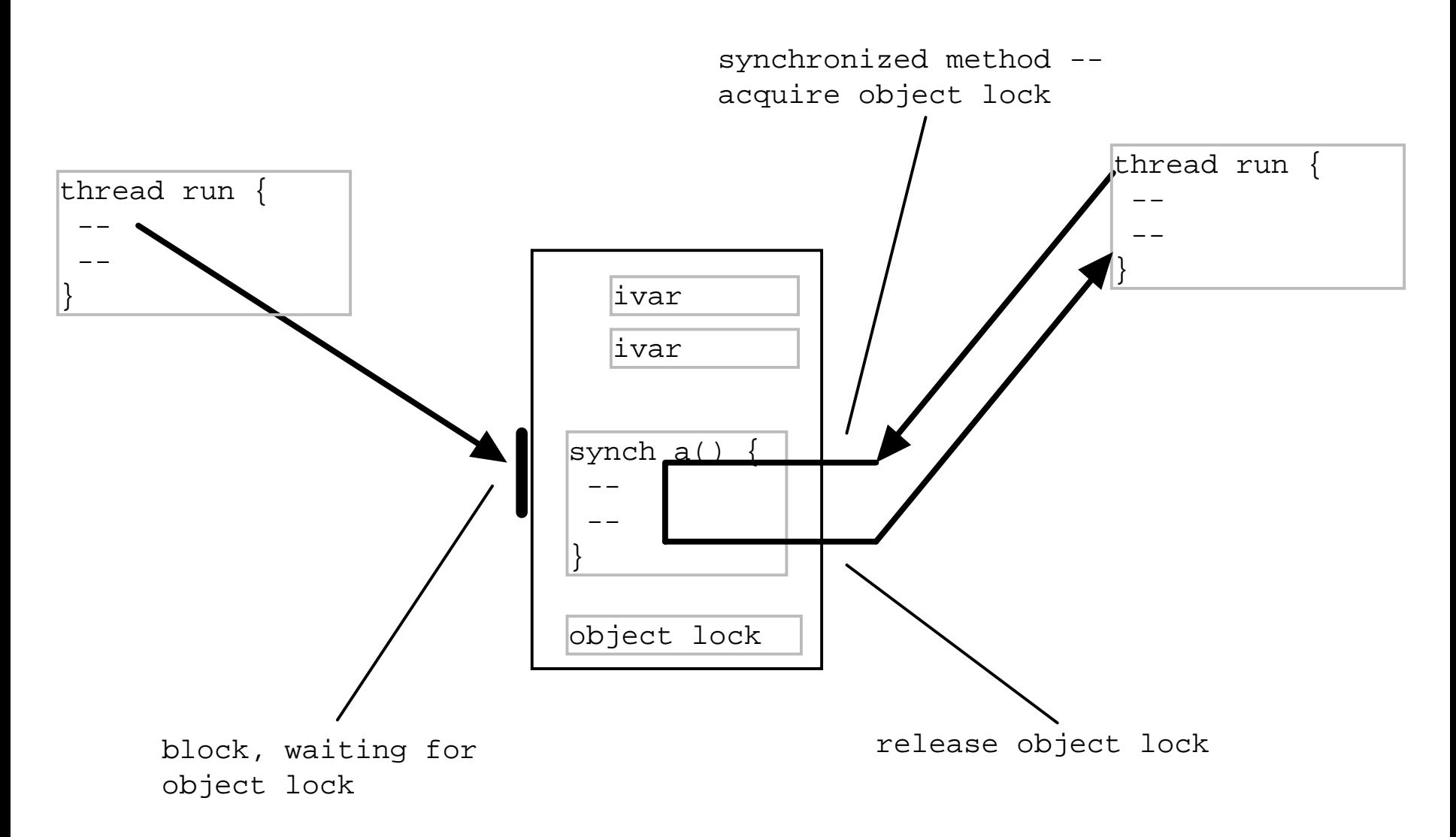

Thursday, July 17<sup>th</sup>, 2003 Copyright © 2003, Manu Kumar

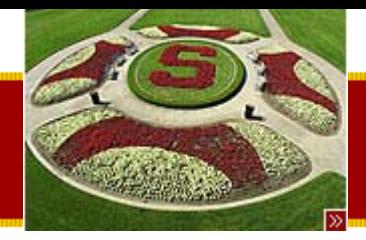

# Synchronized Method Example

**/\***

**A simple class that demonstrates using the 'synchronized' keyword so that multiple threads may send it messages. The class stores two ints, a and b; sum() returns their sum, and inc() increments both numbers.**

#### **<p>**

**The sum() and incr() methods are "critical sections" - they compute the wrong thing if run by multiple threads at the same time. The sum() and inc() methods are declared "synchronized" -- they respect the lock in the receiver object. \*/class Pair { private int a, b; public Pair() { a = 0; b = 0;**

```
}
```
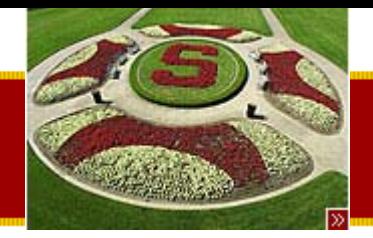

### Synchronized Method Example

```
// Returns the sum of a and b. (reader)
// Should always return an even number.
public synchronized int sum() {
      return(a+b);
}
// Increments both a and b. (writer)
public synchronized void inc() {
      a++;
      b++;
}
```
**}**

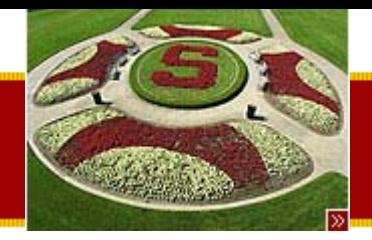

# Synchronized Method Example

**/\***

```
A simple worker subclass of Thread.
In its run(), sends 1000 inc() messages
to its Pair object.
*/class PairWorker extends Thread {
   public final int COUNT = 1000;
   private Pair pair;
   // Ctor takes a pointer to the pair we use
   public PairWorker(Pair pair) {
         this.pair = pair;
   }
   // Send many inc() messages to our pair
   public void run() {
         for (int i=0; i<COUNT; i++) {
                   pair.inc();
          }
```

```
}
```
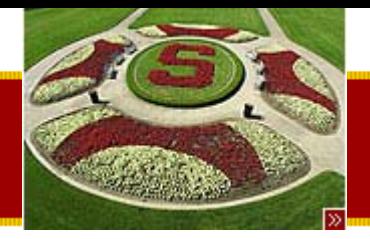

# Synchronized Method Example

```
/*
```

```
Test main -- Create a Pair and 3 workers.
Start the 3 workers -- they do their run() --
and wait for the workers to finish.*/public static void main(String args[]) {
      Pair pair = new Pair();
      PairWorker w1 = new PairWorker(pair);
      PairWorker w2 = new PairWorker(pair);
      PairWorker w3 = new PairWorker(pair);
     w1.start();
     w2.start();
     w3.start();
     // the 3 workers are running
     // all sending messages to the same object
```
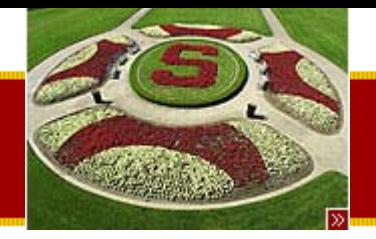

# Synchronized Method Example

```
// we block until the workers complete
try {
         w1.join();
          w2.join();
          w3.join();
}
catch (InterruptedException ignored) {}
```

```
System.out.println("Final sum:" + pair.sum()); // should be 6000
/*
```
**If sum()/inc() were not synchronized, the result would be 6000 in some cases, and other times random values like 5979 due to the writer/writer conflicts of multiple threads trying to execute inc() on an object at the same time. \*/**

**}**

**}**

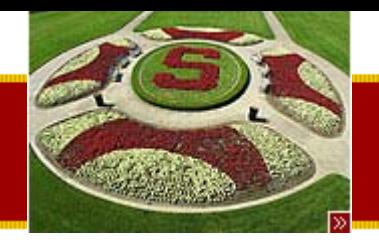

### **Summary**

- • Today
	- – Object Serialization
		- Cloning and Serializing
	- – $-$  Introduction to Threading
		- Motivation
		- Java threads
			- Simple Thread Example
	- – $-$  Threading 2  $\,$ 
		- Race Conditions
		- Locking
		- Synchronized Methods
- • Assigned Work Reminder
	- HW 2: Java Draw
		- Due before midnight on Wednesday, July 23rd, 2003
		- Start no later than TODAY!